[Download this PDF to your computer and go to](http://www.livescribe.com/player) www.livescribe.com/player On iOS, open the PDF in Livescribe+.

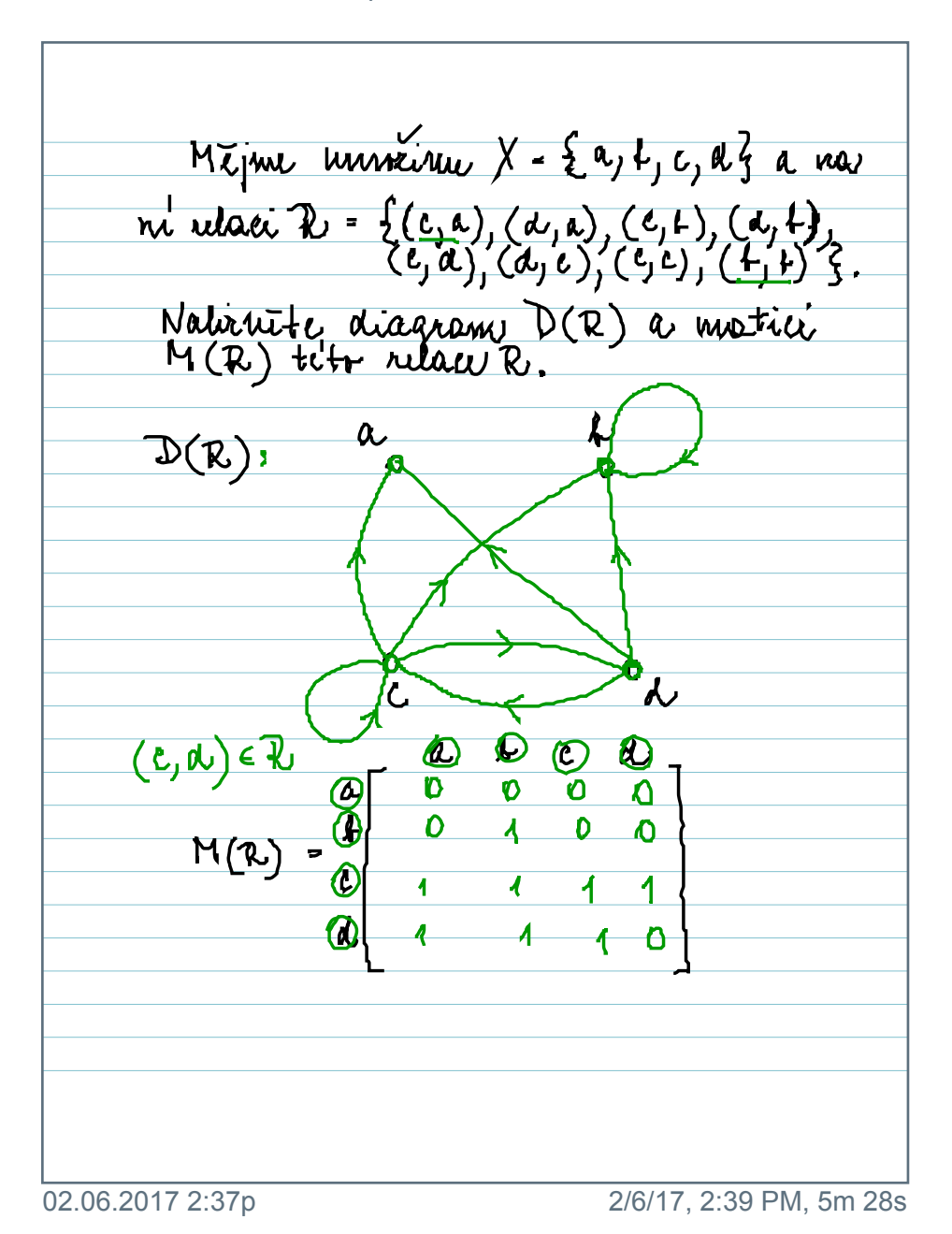

*<u>Vivescribe</u>* 

Méjour univenu X = {a, k, c, et j a na ni relaci R = { (c, a), (d, a), (c, b), (d, b),<br>(c, d), (d, c), (c, c), (b, b) }. Naturaite diagrame D(R) a matici ሌ  $\in \mathcal{R}$  $(c,d$  $\bigcirc$  $\mathbf 0$ a<br>C 1